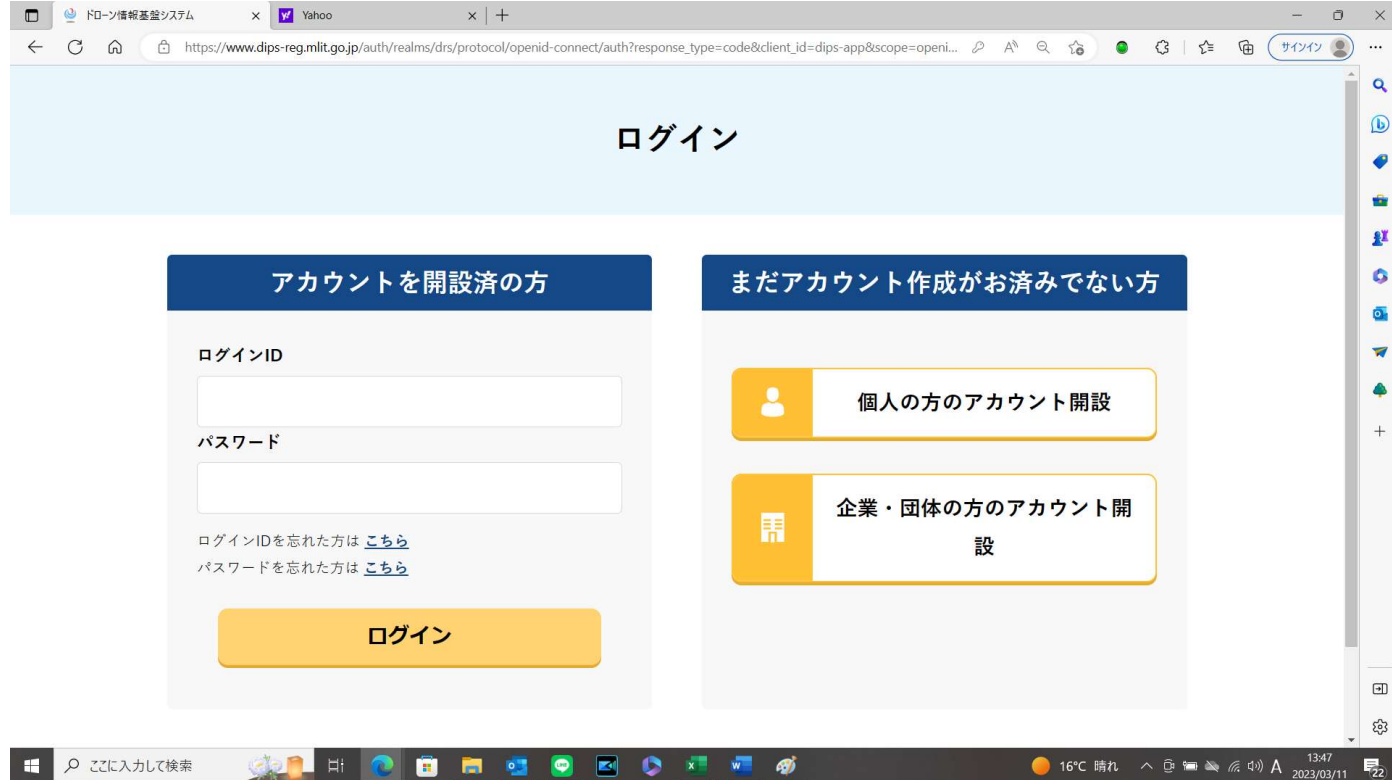

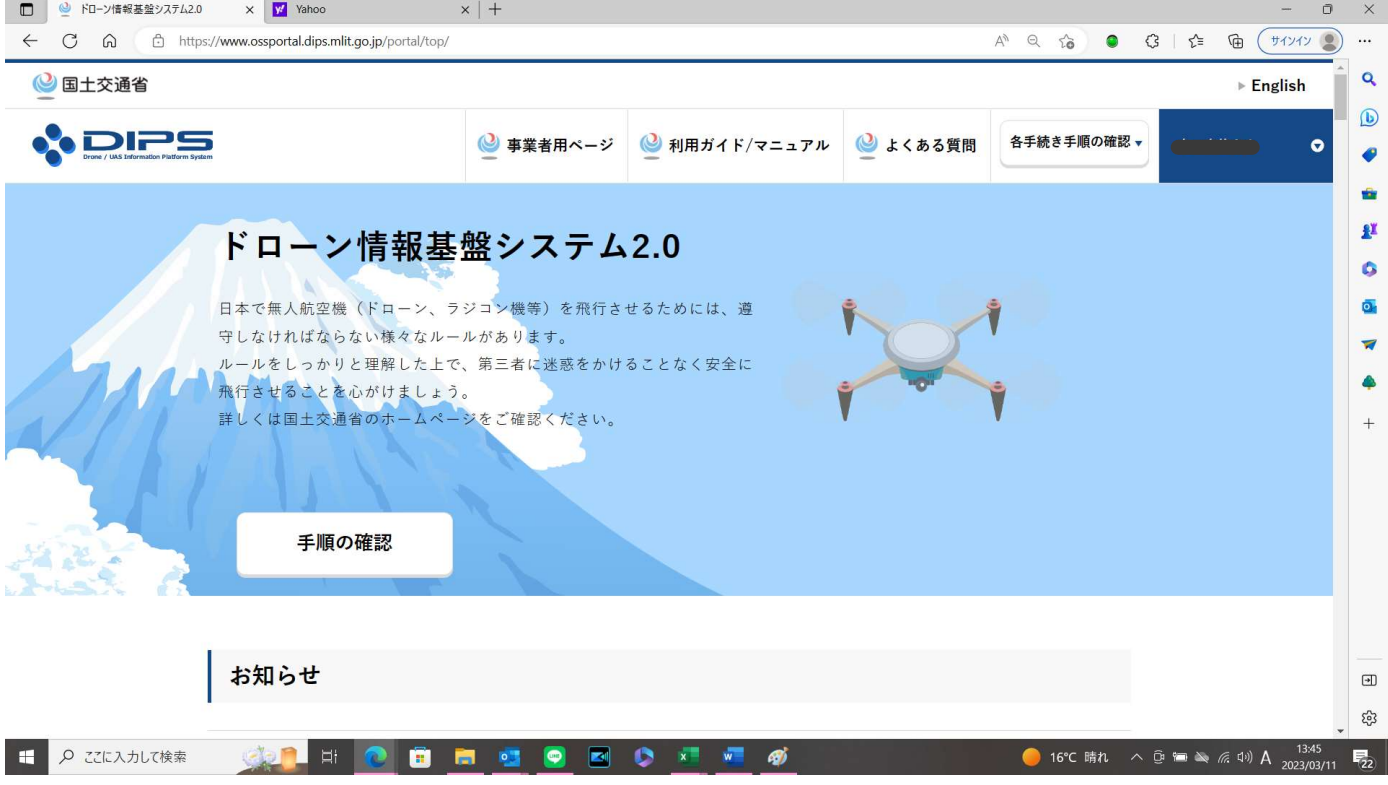

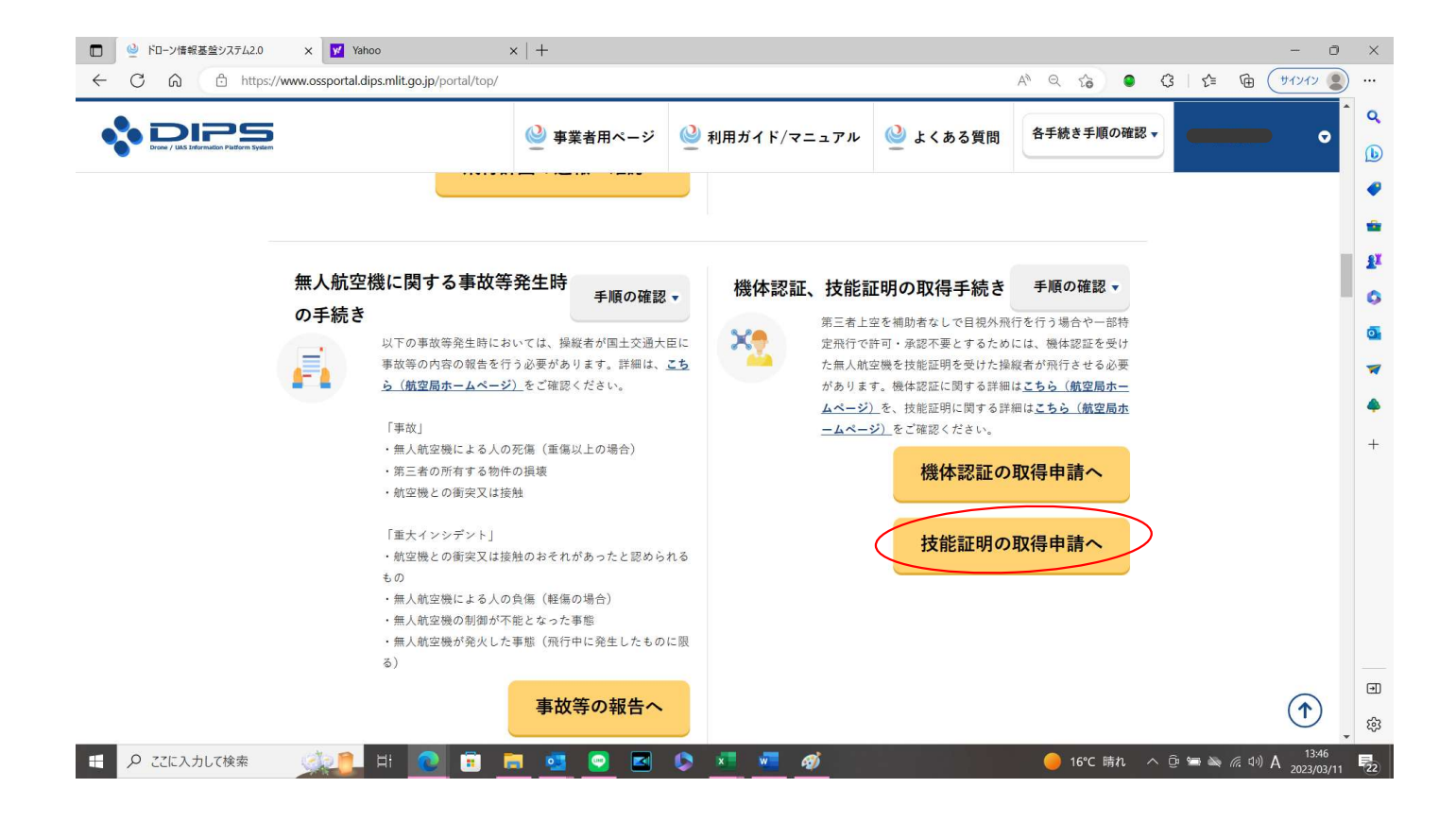

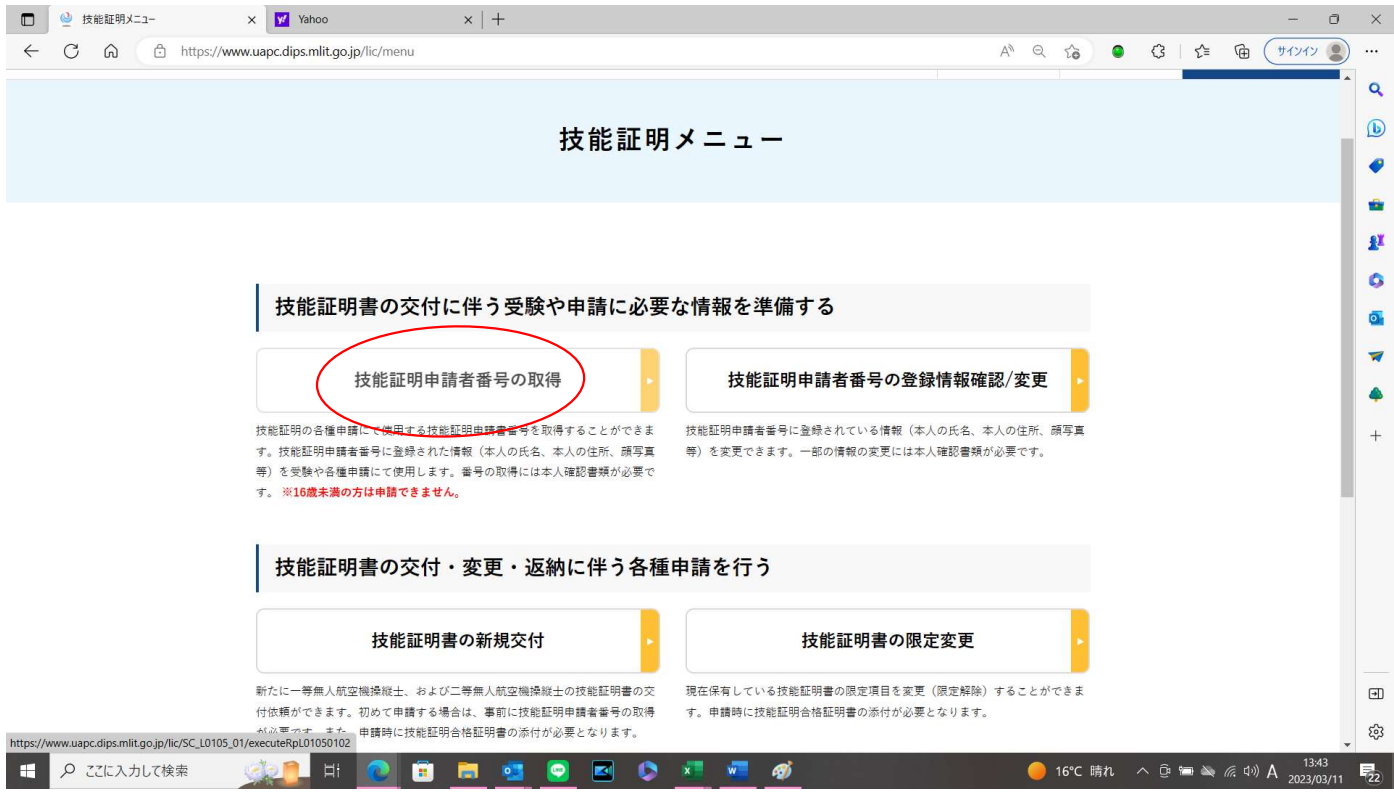

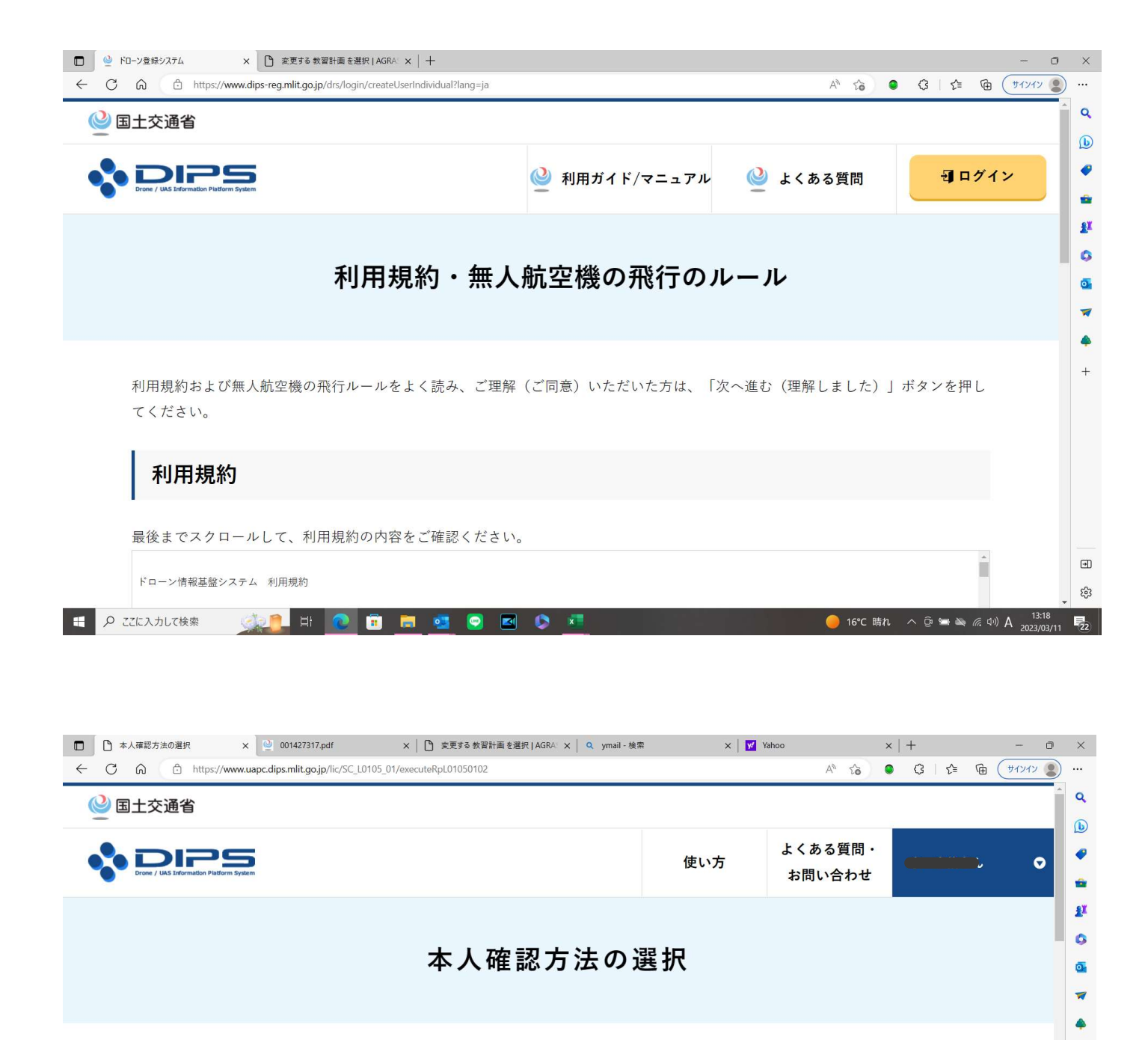

技能証明申請者番号を取得するに当たって、申請者の方の本人確認を行います。 本人確認方法を以下から選択し、「次へ進む」ボタンを押してください。

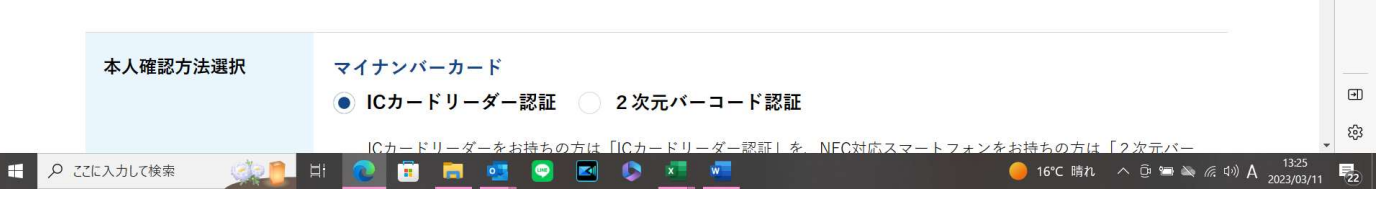

 $^{+}$ 

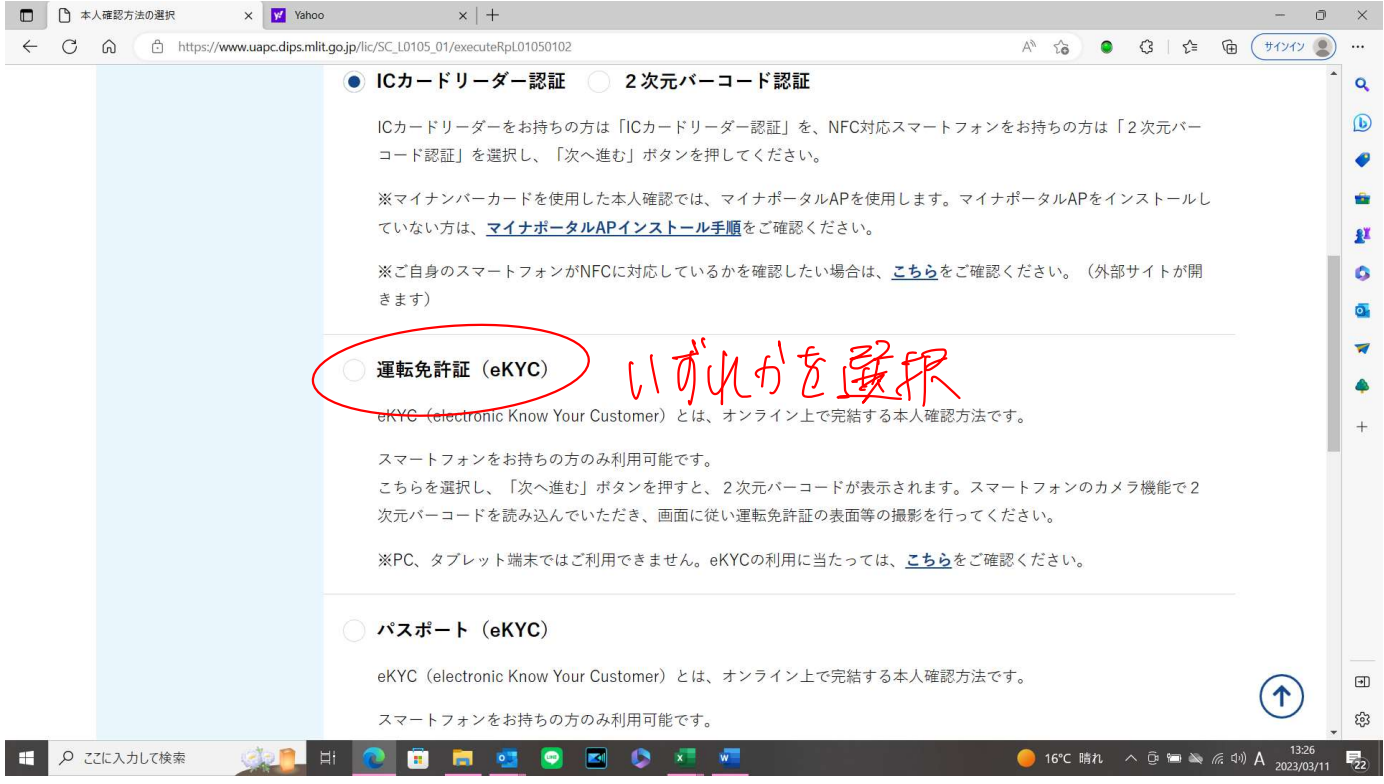

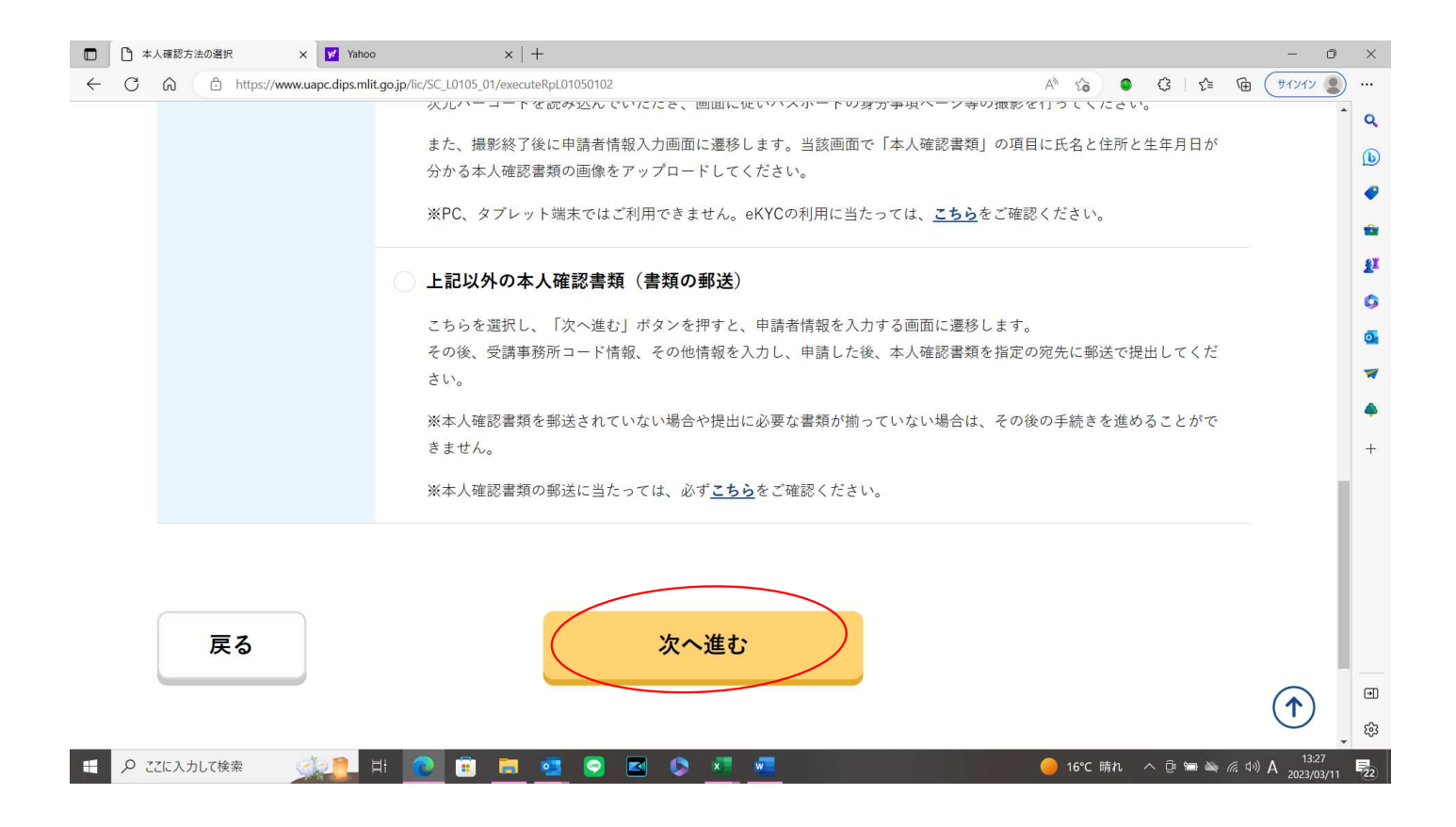

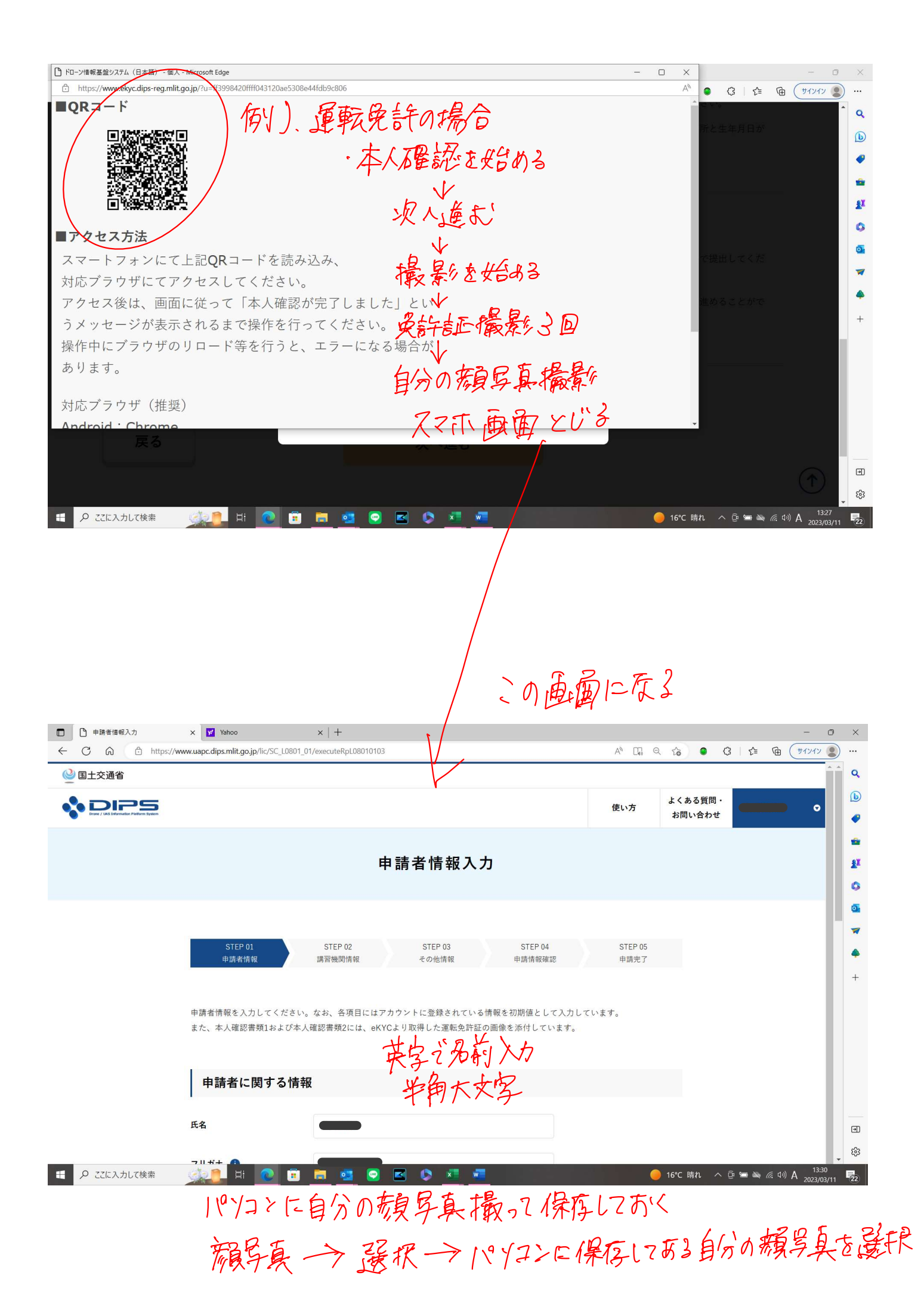

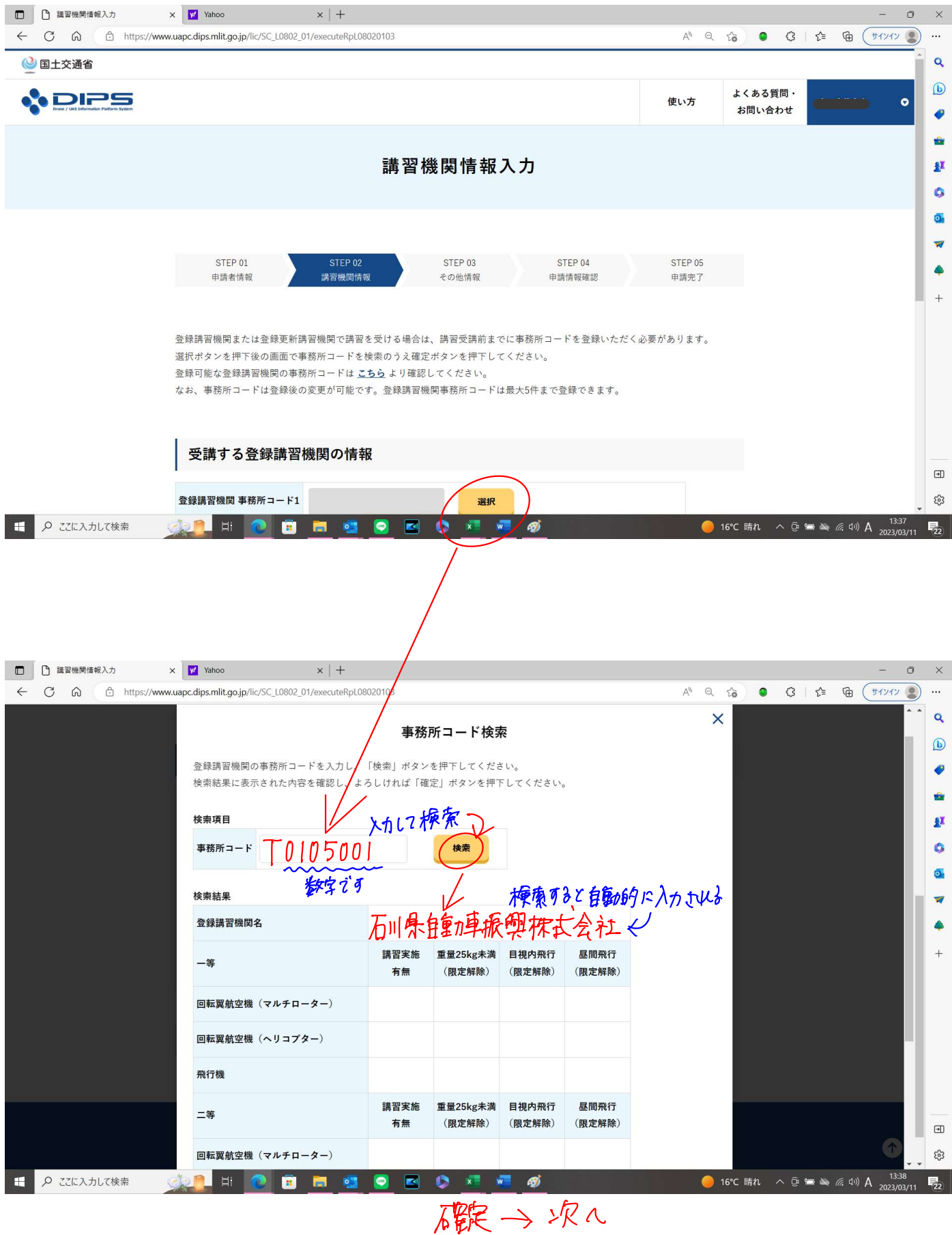

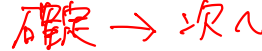

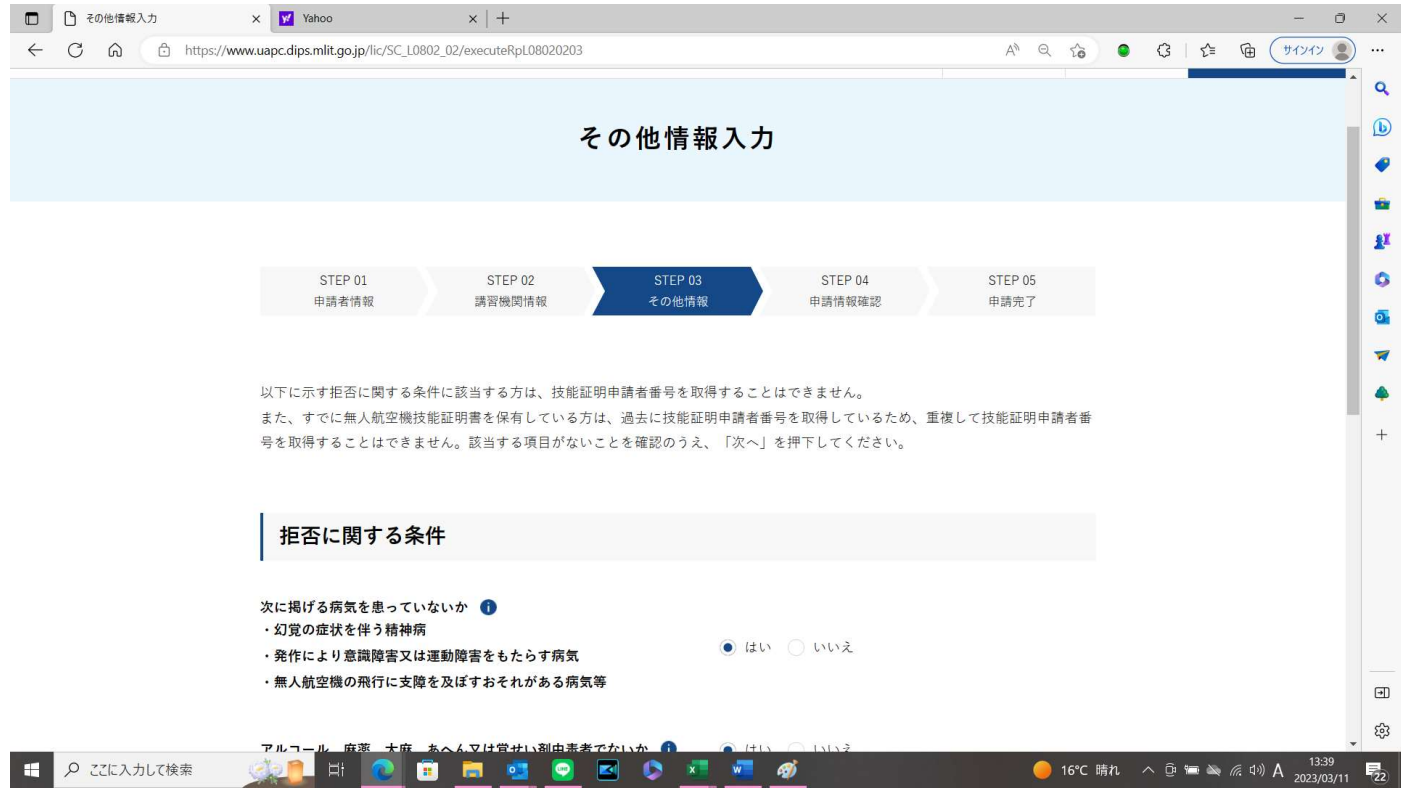

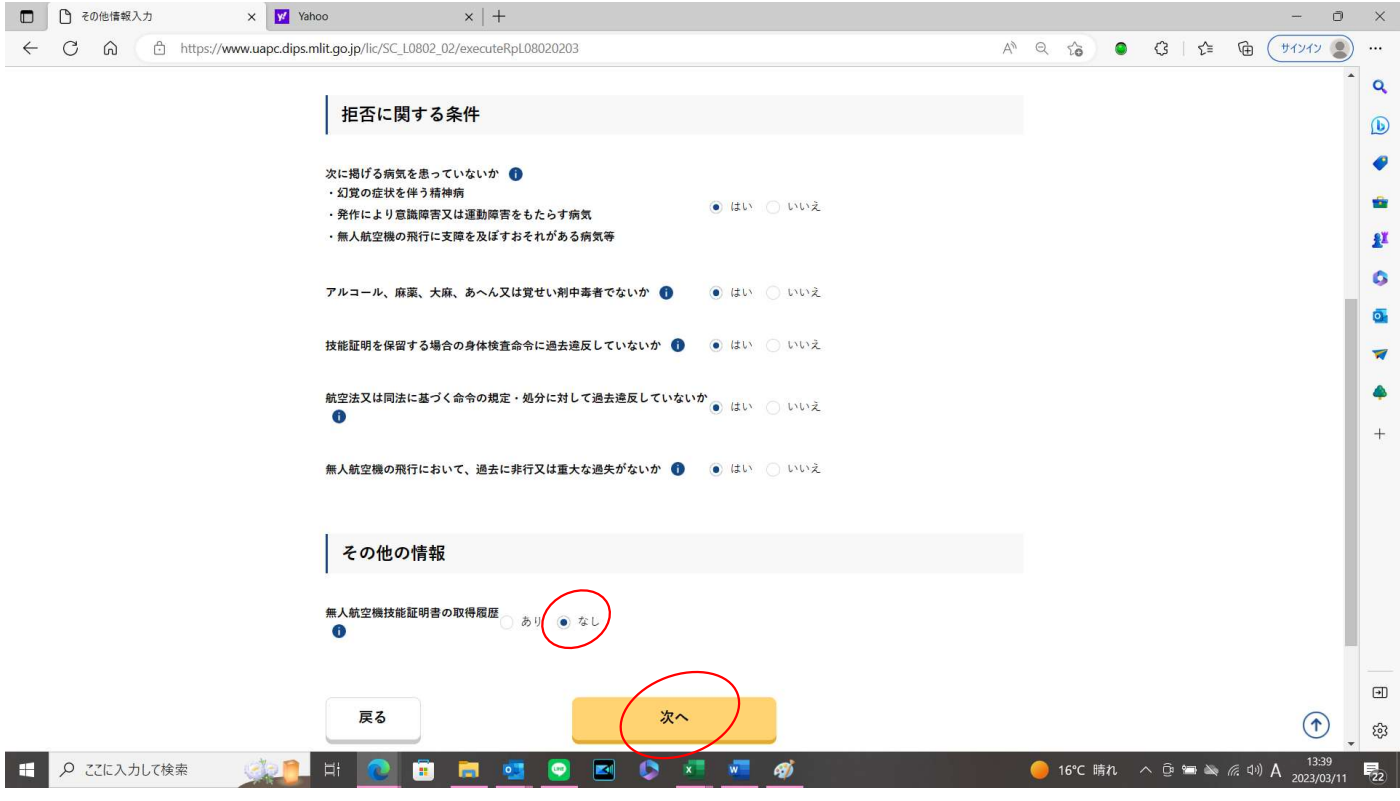

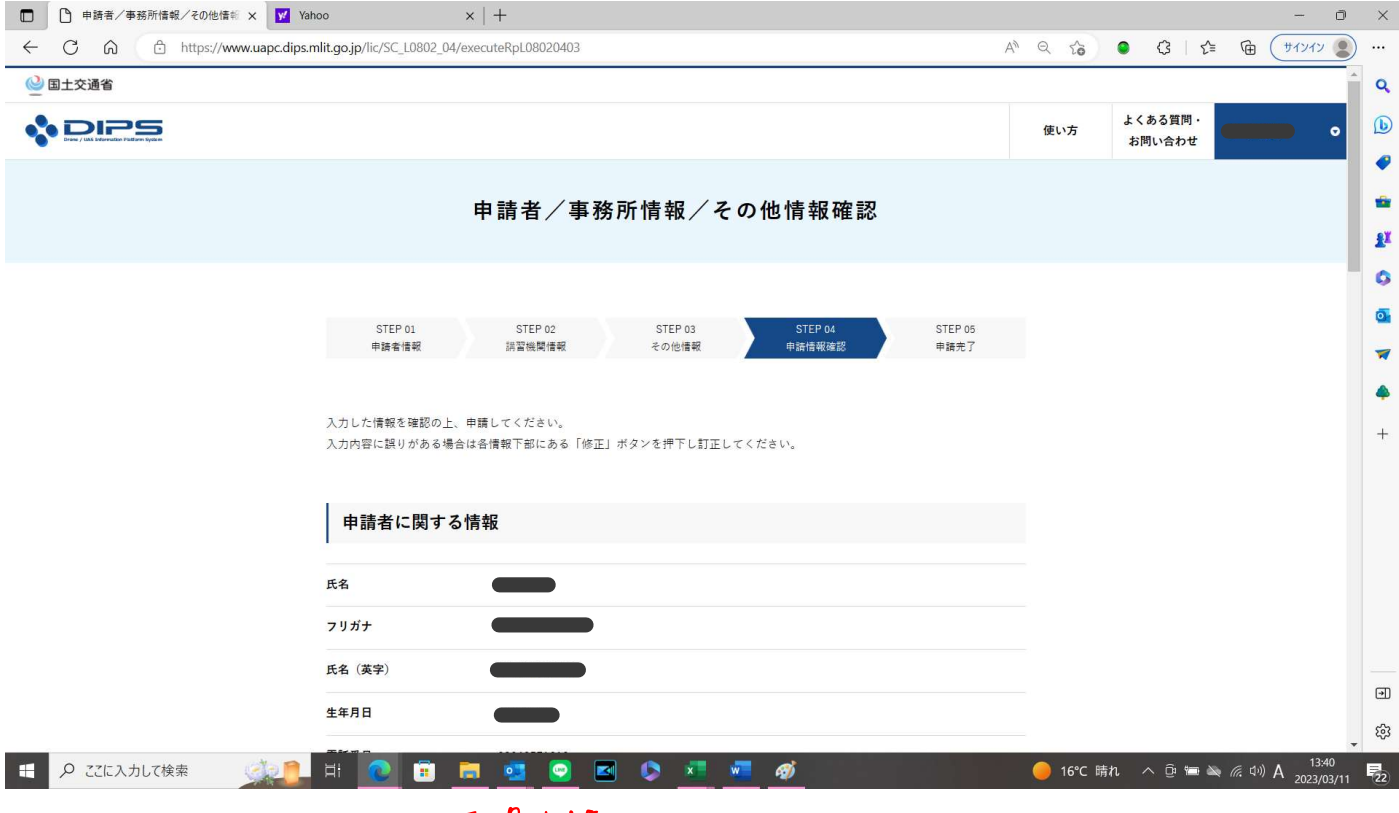

## 取得申語

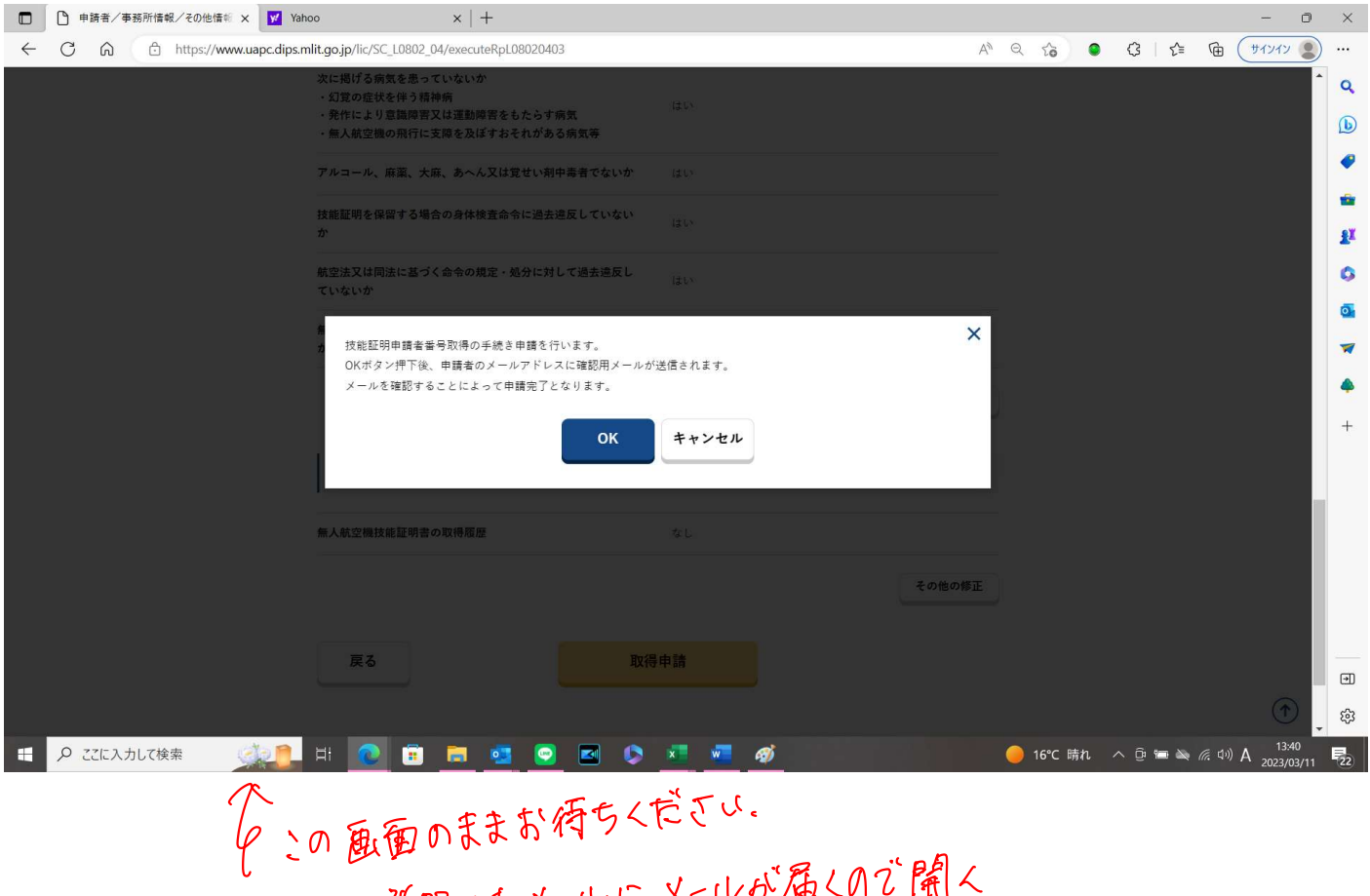

登録 したメールに メールが届くので開く 内容のVRLを開くと 上記の画面がら次へ進む

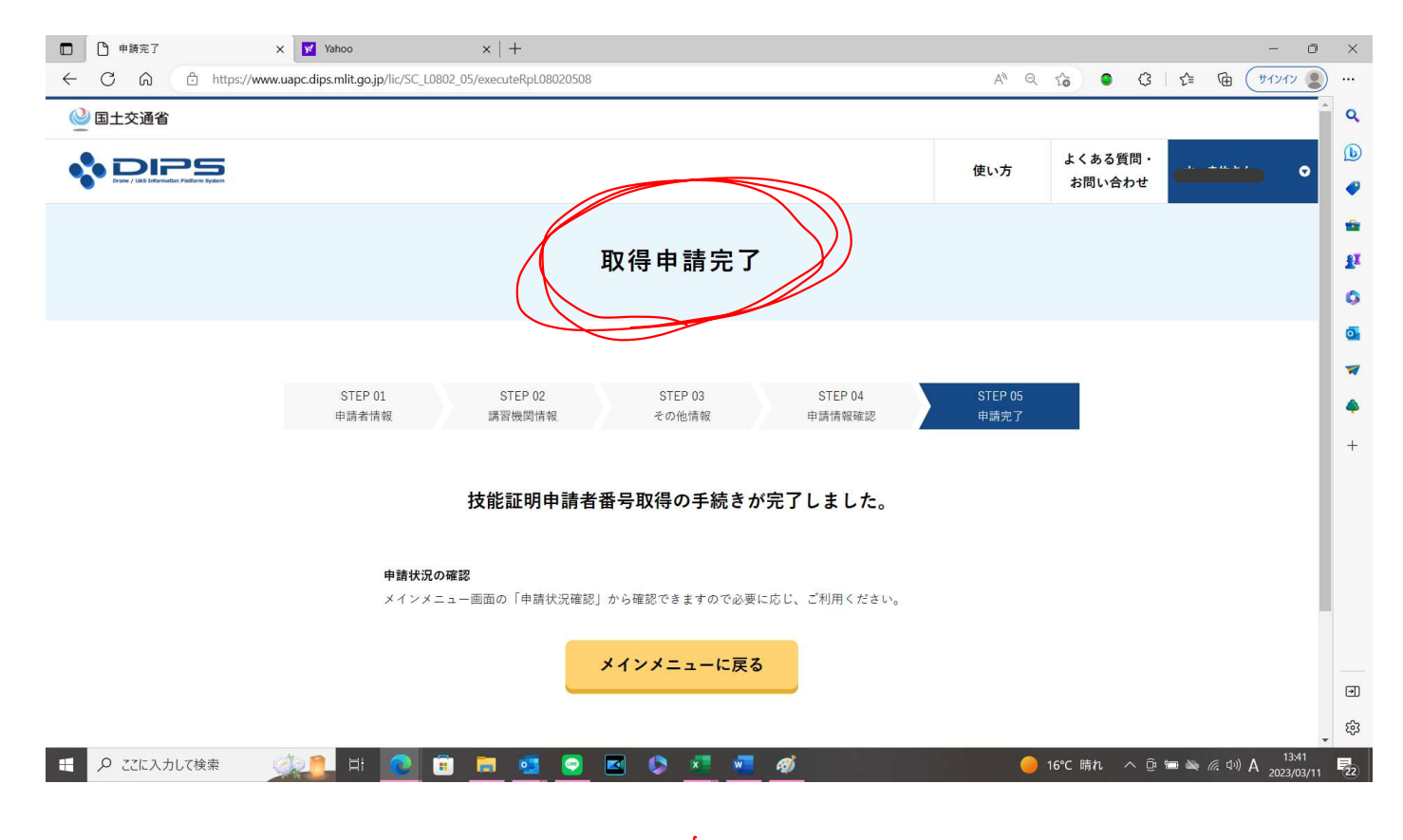

## おりがれ棒ごた!

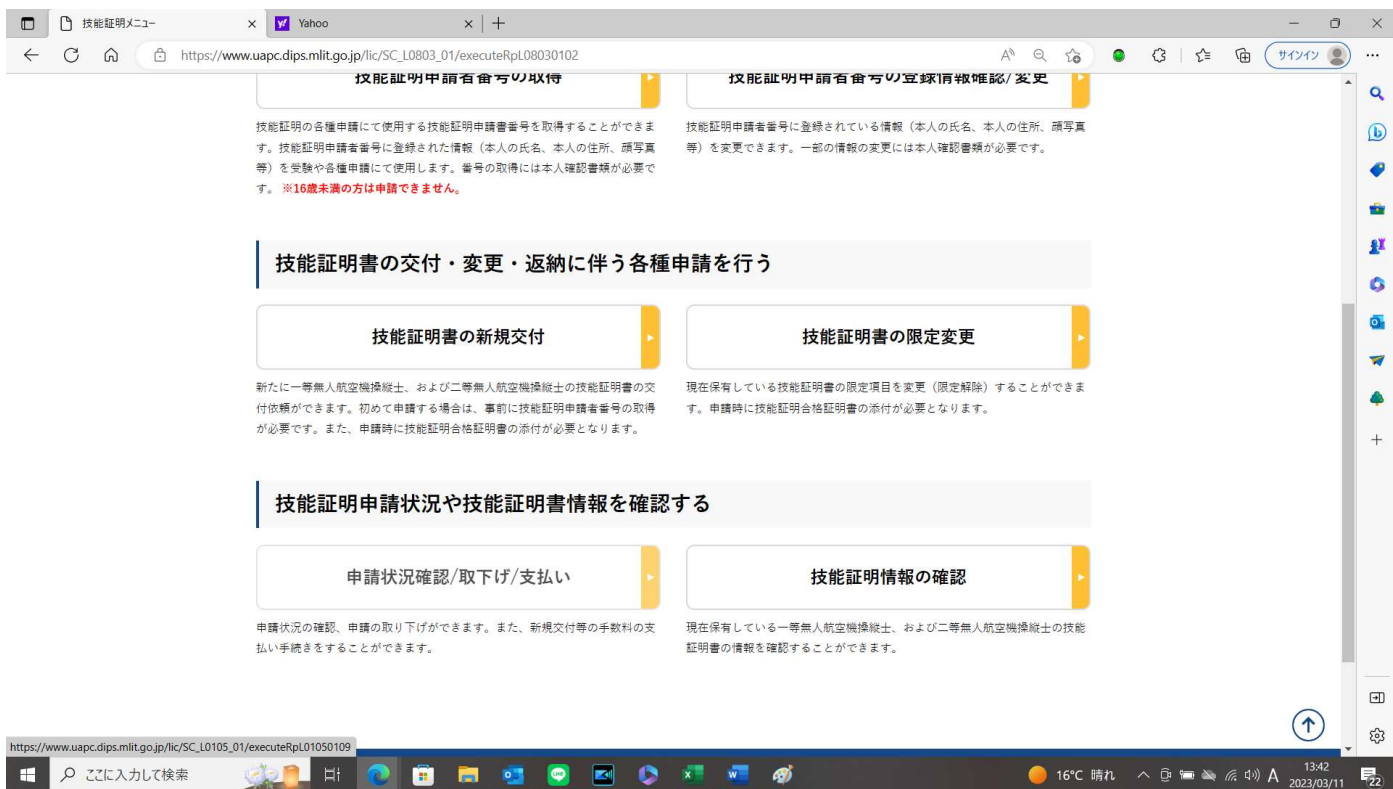